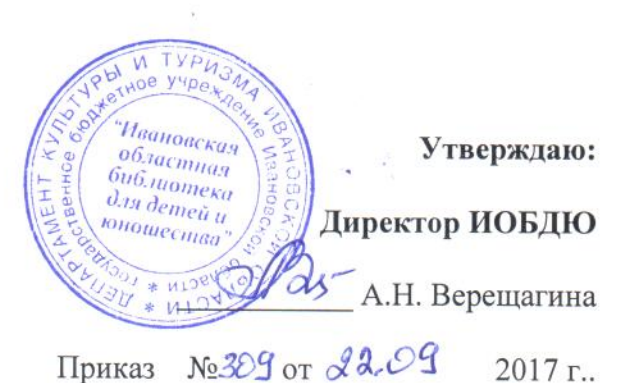

## ПОЛОЖЕНИЕ

## об организации пропускного режима и правилах поведения посетителей в государственном бюджетном учреждении Ивановской области «Ивановская областная библиотека для детей и юношества» (ИОБДЮ)

#### Общие положения

1.1. Настоящее Положение разработано с целью установление надлежащего порядка работы и создание безопасных условий для посетителей и сотрудников ИОБДЮ, а также исключения возможности проникновения в служебные помещения посторонних лиц. выноса служебных документов и материальных ценностей, иных нарушений общественного порядка.

1.2. Пропускной режим в здании библиотеки предусматривает комплекс специальных мер, направленных на поддержание и обеспечение установленного порядка деятельности ИОБДЮ и определяет порядок пропуска посетителей и сотрудников в здание.

1.3. Ответственность за соблюдением контрольно-пропускного режима в ИОБДЮ возложить на заместителя директора по хозяйственной части.

1.4. Контроль за порядком осуществления пропускного режима в помещения возлагается на:

- заместителя директора по ХЧ

- вахтеров

Исполнение требований, определяемых настоящим Положением,  $1.5.$ является обязательным для всех посетителей ИОБДЮ.

1.6. В целях ознакомления посетителей ИОБДЮ с пропускным режимом и правилами поведения настоящее Положение размещается на информационном стенде в фойе библиотеки и на официальном Интернет-сайте.

### 2. Порядок прохода в здание ИОБДЮ

2.1. ИОБДЮ является учреждением открытого доступа.

2.2. Вход в библиотеку контролируется вахтером.

### 3. Контрольно-пропускной режим для посетителей ИОБДЮ.

3.1. Посетители ИОБДЮ проходят в здание через входы без пропусков.

3.2. Режим работы ИОБДЮ для посетителей:

Учреждение работает в 1 смену, период работы с 10.00 до 18.00. Без выходных.

В летний период, с 1 июня по 31 августа, период работы с 10.00 до 18.00, выходной суббота, воскресенье.

Последний день месяца - санитарный день.

В праздничные дни: библиотека закрыта

3.3. Посетители ИОБДЮ не имеют права находиться в здании библиотеки до 10.00 и после 18.00. В случае проведения мероприятий во внеурочное время, необходимо письменное разрешение руководителей учреждения. Присутствие на мероприятии лиц из числа сотрудников библиотеки, ответственных за его проведение - обязательно.

3.4. Для вызова сотрудника ИОБДЮ, не работающего в отделах обслуживания посетителю необходимо обращаться к вахтеру.

3.5. При посещении ИОБДЮ посетитель обязан по просьбе вахтера предъявить на визуальный осмотр принесенные с собой вещи для предотвращения проноса в здание оружия, боеприпасов, взрывчатых веществ, легко воспламеняющихся и ядовитых жидкостей, запрещенных для хранения и ношения без специального на то разрешения предметов.

3.6. В случае обнаружения у посетителя или в его вещах огнестрельного оружия, специальных средств и (или) других запрещенных для хранения и ношения без специального на то разрешения предметов - вахтер задерживает посетителя и докладывает о случившемся директору (лицам его замещающим) и действует в соответствии с полученными указаниями.

случае возникновения конфликтных  $3.7.$ B ситуаций связанных  $\mathbf{C}$ допуском посетителей в злание ИОБДЮ, вахтер действует по указанию директора или его заместителя.

### 4. Контрольно-пропускной режим для работников ИОБДЮ.

4.1. Сотрудники ИОБДЮ приходят в учреждение в соответствии с графиком и планом работы.

4.2. Директор и его заместители имеют допуск в ИОБДЮ в любое время суток.

## 5. ПРАВИЛА ПОВЕДЕНИЯ ПОСЕТИТЕЛЕЙ.

### 5.1. Посетители, находясь в помещении ИОБДЮ, обязаны:

- соблюдать установленный порядок и нормы поведения в общественных местах;

- не допускать проявлений неуважительного отношения к работникам и другим посетителям:

- выполнять законные требования и распоряжения администрации, работников ИОБДЮ;

- не препятствовать надлежащему исполнению работниками ИОБДЮ их служебных обязанностей;

- при входе в ИОБДЮ посетители, имеющие при себе кино - и фотосъемочную, звуко- и видеозаписывающую аппаратуру, а также переносную компьютерную и оргтехнику (сканер, ксерокс, ноутбук и др.) обязаны зарегистрировать названные технические средства у вахтера ГБУ ИО ИОБДЮ в целях контроля за выносом материальных ценностей из здания.

#### 5.2. Посетителям ИОБДЮ запрещается:

- находиться в служебных помещениях или других помещениях (технических, вспомогательных) ИОБДЮ без разрешения на то вахтера, директора, его заместителей или просто сотрудника;

- выносить из помещения ИОБДЮ документы, полученные для ознакомления;

- изымать образцы документов со стенда, а также помещать на нем объявления личного характера;

- приносить в помещение ИОБДЮ огнестрельное и холодное оружие (кроме лиц, которым в установленном порядке разрешено хранение и ношение табельного оружия и специальных средств), колющие режущие предметы, взрывчатые  $\mathbf{M}$  $\overline{M}$ легковоспламеняющиеся вещества, спиртные напитки, а также личные вещи, за исключением портфелей и папок с документами, дамских сумок;

- курить в задании ИОБДЮ;

- присутствовать на мероприятиях и концертах с включенным мобильным телефоном;

- входить в ИОБДЮ в состоянии алкогольного и иного опьянения, с жевательной резинкой, с детскими колясками, с домашними животными, товарами для продажи, а также в грязной одежде и с крупногабаритными вещами, (исключая рабочих, осуществляющих строительные и ремонтные работы). Факты нарушения общественного порядка и причинения ущерба помещениям фиксируются в установленном порядке лицами, осуществляющими пропускной режим.

#### 6. Ответственность посетителей библиотеки за нарушение настоящего Положения:

- в случае нарушений посетителями пропускного режима и правил поведения сотрудники ИОБДЮ могут делать нарушителям замечания;

- в случае совершения посетителями уголовно-наказуемых деяний, виновные лица подлежат привлечению к уголовной ответственности в установленном порядке.

- в случае умышленного уничтожения либо повреждения имущества ИОБДЮ на виновных лиц наряду с административной, либо уголовной ответственностью возлагается обязанность возместить причиненный ущерб в добровольном порядке, либо по решению суда.

# 7. Порядок пропуска лиц с табельным оружием, специальными средствами, другими запрещенными без специального на то разрешения хранения и ношения предметами.

Проход лиц в помещения ИОБДЮ с табельным оружием и специальными средствами разрешается:

- сотрудникам, которым в установленном порядке разрешено хранение и ношение табельного огнестрельного оружия - при наличии записи в соответствующем документе (служебном удостоверении, командировочном удостоверении);

- сотрудникам фельдъегерской службы Министерства связи РФ и его подразделений при выполнении ими служебных обязанностей:

- сотрудникам и военнослужащим государственных военизированных организаций РФ на период чрезвычайных ситуаций, усиления охраны здания или по специальному разрешению.

### 8. Порядок пропуска представителей средств массовой информации.

8.1 Работники средств массовой информации пропускаются в здание ИОБДЮ по аккредитационным удостоверениям или карточке временной аккредитации при предъявлении редакционного удостоверения.

8.2 Представители средств массовой информации на мероприятия, проводимые в помещениях ИОБДЮ пропускаются только после проверки документов, удостоверяющих их личность.

## 9. Организация и порядок производства ремонтно-строительных работ в здании и помещениях ГБУ ИО ИОБДЮ.

Рабочие и специалисты ремонтно-строительных организаций пропускаются в помещения ИОБДЮ дежурным вахтером для производства ремонтно-строительных работ по распоряжению директора или на основании заявок, подписанных руководителем вышестоящей организации.

## 10. Порядок пропуска на период чрезвычайных ситуаций и ликвидации аварийной ситуации.

10.1. Пропускной режим в здание ИОБДЮ на период чрезвычайных ситуаций ограничивается.

10.2. После ликвидации чрезвычайной (аварийной) ситуации возобновляется обычная процедура пропуска.

 $\mathcal{R}$ 

## 11. Порядок эвакуации посетителей, работников и сотрудников ИОБЛЮ из помещений и порядок их охраны.

11.1. Порядок оповещения, эвакуации посетителей и сотрудников из помешений ИОБЛЮ при чрезвычайных ситуациях (пожар, стихийное бедствие, информация об угрозе совершения террористического акта и др.) и порядок их охраны разрабатывается директором совместно с ответственными за ведение работы по антитеррору, охране и безопасности труда, пожарной и электробезопасности.

11.2. По установленному сигналу оповещения все посетители и сотрудники, а также работники, осуществляющие ремонтно-строительные работы в помещениях ИОБДЮ, эвакуируются из здания в соответствии с планом эвакуации находящимся в помещении ИОБДЮ на видном и доступном для посетителей месте. Пропуск посетителей в помещения ИОБДЮ прекращается. Сотрудники ИОБДЮ и ответственные лица принимают меры по эвакуации и обеспечению безопасности находящихся в помещениях людей. По прибытии чрезвычайной сотрудников соответствующих служб ЛЛЯ ликвилании ситуации, обеспечивается их беспрепятственный пропуск в здание ИОБДЮ.